# **Table of Contents**

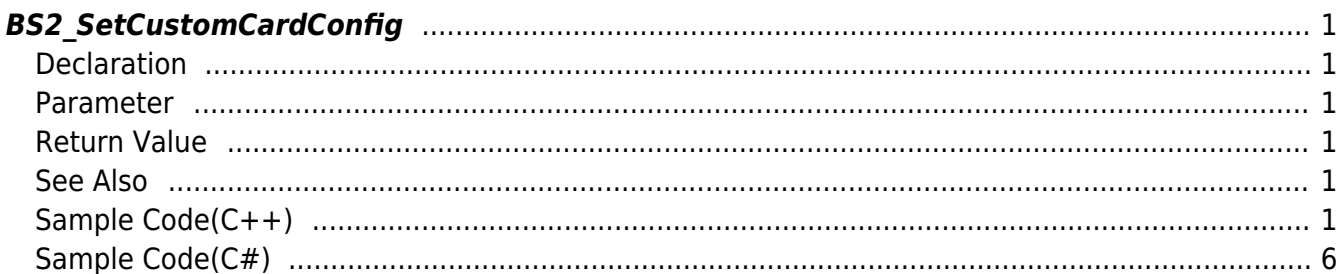

<span id="page-1-6"></span>[Configuration API](https://kb.supremainc.com/bs2sdk./doku.php?id=en:configuration_api) > [BS2\\_SetCustomCardConfig](#page-1-6)

## <span id="page-1-0"></span>**BS2\_SetCustomCardConfig**

[+ 2.9.4] Stores Custom smart card settings.

#### **Warning**

To use the custom smart card function, you must disable suprema smart card modes and enable custom smart card modes in useCardOperationMask of [BS2SystemConfig](https://kb.supremainc.com/bs2sdk./doku.php?id=en:configuration_api#bs2systemconfig).

## <span id="page-1-1"></span>**Declaration**

```
#include "BS_API.h"
```

```
int BS2_SetCustomCardConfig(void* context, uint32_t deviceId, const
BS2CustomCardConfig* config);
```
[See to structure BS2CustomCardConfig](https://kb.supremainc.com/bs2sdk./doku.php?id=en:configuration_api#bs2customcardconfig)

## <span id="page-1-2"></span>**Parameter**

- [In] *context* : Context
- [In] *deviceId* : Device Identifier
- [Out] *config* : Pointer to set Custom smart card information

## <span id="page-1-3"></span>**Return Value**

If successfully done, BS\_SDK\_SUCCESS will be returned. If there is an error, the corresponding error code will be returned.

#### <span id="page-1-4"></span>**See Also**

#### [BS2\\_GetCustomCardConfig](https://kb.supremainc.com/bs2sdk./doku.php?id=en:bs2_getcustomcardconfig)

### <span id="page-1-5"></span>**Sample Code(C++)**

[sample\\_setcustomcardconfig.cpp](https://kb.supremainc.com/bs2sdk./doku.php?do=export_code&id=en:bs2_setcustomcardconfig&codeblock=1)

```
 ConfigControl cc(context);
     DeviceControl dc(context);
    BS2DeviceCapabilities capabilies = \{ , \};
    BS2CustomCardConfig config = \{ , \};
    BS2 DEVICE ID id = Utility::getSelectedDeviceID(device);
    int sdkResult = dc.getDeviceCapabilities(id, capabilities); if (BS_SDK_SUCCESS != sdkResult)
         return sdkResult;
     if (!capabilies.customSmartCardSupported)
     {
         TRACE("Not supported function.");
        return BS SDK ERROR NOT SUPPORTED;
     }
    sdkResult = cc.getCustomerCardConfig(id, config); if (BS_SDK_SUCCESS != sdkResult)
         return sdkResult;
     string msg = "Please enter a data type of cards. (0: Binary, 1:
ASCII, 2: UTF16, 3: BCS)";
    config.dataType =(BS2_CARD_DATA_TYPE)Utility::getInput<uint32_t>(msg);
     config.useSecondaryKey = Utility::isYes("Do you want to use
secondary key?");
     ostringstream oss;
     if (Utility::isYes("Do you want to change mifare custom card
settings?"))
     {
         memset(&config.mifare.primaryKey, 0x0,
sizeof(config.mifare.primaryKey));
         oss << "Please enter the hexadecimal " <<
sizeof(config.mifare.primaryKey) << "-bytes primary key for mifare
card." << endl;
         oss << " [Like 12 34 56 ... EF]" << endl;
        Utility::getLineHexaString<uint8 t>(oss.str(),
config.mifare.primaryKey, sizeof(config.mifare.primaryKey));
         if (config.useSecondaryKey)
 {
             memset(&config.mifare.secondaryKey, 0x0,
sizeof(config.mifare.secondaryKey));
             oss.str("");
             oss << "Please enter the hexadecimal " <<
sizeof(config.mifare.secondaryKey) << "-bytes secondary key for mifare
```

```
card." << endl;
             oss << " [Like 12 34 56 ... EF]" << endl;
            Utility::getLineHexaString<uint8 t>(oss.str(),
config.mifare.secondaryKey, sizeof(config.mifare.secondaryKey));
 }
         msg = "Please enter the start block index of mifare card.";
        config.mifare.startBlockIndex =(uint16_t)Utility::getInput<uint32_t>(msg);
         msg = "Please enter the card data size of mifare card.";
        config.mifare.dataSize =(uint8 t)Utility::getInput<uint32 t>(msq); msg = "Please enter the skip bytes of mifare card.";
         config.mifare.skipBytes =
(uint8 t)Utility::getInput<uint32 t>(msg);
    }
    if (Utility::isYes("Do you want to change desfire custom card
settings?"))
     {
        msg = "Please enter a operation mode for desfire card. (0:
Legacy, 1: Advanced(AppLevelKey))";
         config.desfire.operationMode =
(uint8 t)Utility::getInput<uint32 t>(msg);
        if (DESFIRECARD OPERATION MODE LEGACY ==
config.desfire.operationMode)
 {
             memset(&config.desfire.primaryKey, 0x0,
sizeof(config.desfire.primaryKey));
            oss.str(""):
             oss << "Please enter the hexadecimal " <<
sizeof(config.desfire.primaryKey) << "-bytes primary key for desfire
card." << endl;
             oss << " [Like 12 34 56 ... EF]" << endl;
            Utility::getLineHexaString<uint8 t>(oss.str(),
config.desfire.primaryKey, sizeof(config.desfire.primaryKey));
             if (config.useSecondaryKey)
\{memset(&config.desfire.secondaryKey, 0x0,
sizeof(config.desfire.secondaryKey));
                 oss.str("");
                 oss << "Please enter the hexadecimal " <<
sizeof(config.desfire.secondaryKey) << "-bytes secondary key for
desfire card." << endl;
                 oss << " [Like 12 34 56 ... EF]" << endl;
                Utility::getLineHexaString<uint8 t>(oss.str(),
config.desfire.secondaryKey, sizeof(config.desfire.secondaryKey));
 }
 }
```

```
else
                // DESFIRECARD OPERATION MODE APPLEVELKEY
            memset (&config.desfire.desfireAppKey.appMasterKey, 0x0,
sizeof(config.desfire.desfireAppKey.appMasterKey));
            memset(&config.desfire.desfireAppKey.fileReadKey, 0x0,
sizeof(config.desfire.desfireAppKey.fileReadKey));
            memset (&config.desfire.desfireAppKey.fileWriteKey, 0x0,
sizeof(config.desfire.desfireAppKey.fileWriteKey));
            oss.str("");
            oss << "Please enter the hexadecimal " <<
size of (config.destimate.destimate.destimate)appMasterKey for desfire card." << endl;
            oss << " [Like 12 34 56 ... EF]" << endl;
            Utility::getLineHexaString<uint8 t>(oss.str(),
config.desfire.desfireAppKey.appMasterKey,
sizeof(config.desfire.desfireAppKey.appMasterKey));
            oss.str("");
            oss << "Please enter the hexadecimal " <<
sizeof(config.desfire.desfireAppKey.fileReadKey) << "-bytes fileReadKey
for desfire card." \ll endl;
            oss << " [Like 12 34 56 ... EF]" << endl;
            Utility::getLineHexaString<uint8 t>(oss.str(),
config.desfire.desfireAppKey.fileReadKey,
sizeof(config.desfire.desfireAppKey.fileReadKey));
            msg = "Please enter the fileReadKeyNumber of desfire
card.":
            config.desfire.desfireAppKey.fileReadKeyNumber =(uint8 t)Utility::getInput \leq uint32 t > (msg);oss.str("");
        oss << "Please enter the hexadecimal " <<
sizeof(config.desfire.appID) \ll "-bytes appID for desfire card." \llend::
        oss \ll " [Like 12 34 EF]" \ll endl;
        Utility::getLineHexaString<uint8 t>(oss.str(),
config.desfire.appID, sizeof(config.desfire.appID));
        msg = "Please enter the fileID for desire card."config.desfire.fileID =(uint8 t)Utility::getInput<uint32 t>(msg);
        msg = "Please enter a encryption type for desire card. (0:DES/3DES, 1: AES)":
        config.desfire. encryptionType =(uint8 t)Utility::getInput<uint32 t>(msq);
        msq = "Please enter the card data size of desfire card.";
        config.desfire.dataSize =(uint8 t)Utility::getInput<uint32 t>(msg);
```

```
msq = "Please enter the skip bytes of despite card." config.desfire.skipBytes =
(uint8 t)Utility::getInput<uint32 t>(msg);
     }
     msg = "Please enter a smart card byte order. (0: MSB, 1: LSB)";
     config.smartCardByteOrder =
(BS2_CARD_BYTE_ORDER)Utility::getInput<uint32_t>(msg);
     msg = "Please enter a formatID.";
    config.formatID = (BS2 UID)Utility::getInput<math>12C</math>sdkResult = cc.setCustomerCardConfig(id, config); if (BS_SDK_SUCCESS != sdkResult)
         return sdkResult;
     oss.str("");
     oss << "To use the custom smart card function, you must turn off
the Suprema smart card function." << endl;
     oss << "Do you want to change the card operation mode?";
     if (Utility::isYes(oss.str()))
     {
        BS2SystemConfig sysConfig = \{ , \};
         sdkResult = cc.getSystemConfig(id, sysConfig);
         if (BS_SDK_SUCCESS != sdkResult)
             return sdkResult;
        uint32 t preMask = sysConfig.useCardOperationMask;
         // Turn off Suprema smart card
         sysConfig.useCardOperationMask &=
~(uint32_t)CARD_OPERATION_MASK_CLASSIC_PLUS;
         sysConfig.useCardOperationMask &=
~(uint32 t)CARD OPERATION MASK DESFIRE EV1;
         sysConfig.useCardOperationMask &=
~(uint32 t)CARD OPERATION MASK SR SE;
         sysConfig.useCardOperationMask &=
~(uint32_t)CARD_OPERATION_MASK_SEOS;
         // Turn on Custom smart card
         sysConfig.useCardOperationMask |=
(uint32_t)CARD_OPERATION_MASK_CUSTOM_CLASSIC_PLUS;
         sysConfig.useCardOperationMask |=
(uint32_t)CARD_OPERATION_MASK_CUSTOM_DESFIRE_EV1;
         // Apply
        sysConfig.useCardOperationMask = (uint32 t)CARD OPERATION USE;
         sdkResult = cc.setSystemConfig(id, sysConfig);
        if (BS SDK SUCCESS == sdkResult)
            TRACE("Card operation mode was changed 0 \times 08d => 0 \times 08d",
preMask, sysConfig.useCardOperationMask);
```
return sdkResult;

## <span id="page-6-0"></span>**Sample Code(C#)**

}

#### [sample\\_setcustomcardconfig.cs](https://kb.supremainc.com/bs2sdk./doku.php?do=export_code&id=en:bs2_setcustomcardconfig&codeblock=2)

```
 BS2DeviceCapabilities capa;
             if (!CommonControl.getDeviceCapabilities(sdkContext,
deviceID, out capa))
                 return;
            if (!Convert.ToBoolean(capa.functionExSupported &
(byte)BS2CapabilityFunctionExSupport.FUNCTIONEX_SUPPORT_CUSTOMSMARTCARD
))
\{ Console.WriteLine("Not supported function.");
                 return;
 }
             BS2CustomCardConfig config;
             Console.WriteLine("Try to get CustomCardConfig");
            BS2ErrorCode result =(BS2ErrorCode)API.BS2_GetCustomCardConfig(sdkContext, deviceID, out
config);
             if (BS2ErrorCode.BS_SDK_SUCCESS != result)
                 return;
             Util.HighlightLine("Please enter a data type of cards. (0:
Binary, 1: ASCII, 2: UTF16, 3: BCS)", "data type");
             Console.Write(">>>> ");
            config.dataType = Util.GetInput((byte)); Util.HighlightLine("Do you want to use secondary key?",
"use secondary key");
             Console.Write(">>>> ");
            bool useSecondaryKey = Util. IsYes();
             config.useSecondaryKey = Convert.ToByte(useSecondaryKey);
             Util.HighlightLine("Do you want to change mifare custom
card settings? [Y/n]", "mifare custom card");
             Console.Write(">>>> ");
             if (Util.IsYes())
\{ int sizeOfKey = config.mifare.primaryKey.Length;
                Array.Clear(config.mifare.primaryKey, , sizeOfKey);
                 string tempStr = String.Format("Please enter the
```

```
hexadecimal {0}-bytes primary key for mifare card. [KEY1-KEY2-...-
KEY6]", sizeOfKey);
                  Util.HighlightLineMulti(tempStr, "primary key", "mifare
card");
                  Console.Write(">>>> ");
                 enterSmartcardKey(config.mifare.primaryKey);
                  if (useSecondaryKey)
\{sizeOfKey = config.mifare.secondaryKey.Length;Array.Clear(config.mifare.secondaryKey,,
sizeOfKey);
                      tempStr = String.Format("Please enter the
hexadecimal {0}-bytes secondary key for mifare card. [KEY1-KEY2-...-
KEY6]", sizeOfKey);
                      Util.HighlightLineMulti(tempStr, "secondary key",
"mifare card");
                      Console.Write(">>>> ");
                     enterSmartcardKey(config.mifare.secondaryKey);
and the state of the state of the state of the state of the state of the state of the state of the state of the
                  Util.HighlightLineMulti("Please enter the start block
index of mifare card.", "start block index", "mifare card");
                  Console.Write(">>>> ");
                 config.mifare.startBlockIndex =Util.GetInput((UInt16));
                  Util.HighlightLineMulti("Please enter the card data
size of mifare card.", "card data size", "mifare card");
                  Console.Write(">>>> ");
                 config.\nmid \text{areaSize} = \text{Util}.GetInput((byte)); Util.HighlightLineMulti("Please enter the skip bytes of
mifare card.", "skip bytes", "mifare card");
                 Console.Write(">>>> ");
                 config.mifare.skipBytes = Util.GetInput((byte));
 }
             Util.HighlightLine("Do you want to change desfire custom
card settings? [Y/n]", "desfire custom card");
             Console.Write(">>>> ");
             if (Util.IsYes())
\{ Util.HighlightLineMulti("Please enter a operationMode
of desfire card. (0: Legacy, 1: Advanced(AppLevelKey))",
"operationMode", "desfire card");
                  Console.Write(">>>> ");
                 config.desfire.opentionMode = Util.GetInput((byte)); string tempStr;
                  int sizeOfKey;
```

```
if (confia.desfire.operationMode =Convert.ToByte(BS2DesfireCardOperation.BS2_DESFIRECARD_OPERATION_MODE_L
EGACY))
\{x_1, x_2, \ldots, x_n\} sizeOfKey = config.desfire.primaryKey.Length;
                      Array.Clear(config.desfire.primaryKey,,
sizeOfKey);
                       tempStr = String.Format("Please enter the
hexadecimal {0}-bytes primary key for desfire card. [KEY1-KEY2-...-
KEY6]", sizeOfKey);
                       Util.HighlightLineMulti(tempStr, "primary key",
"desfire card");
                       Console.Write(">>>> ");
                       enterSmartcardKey(config.desfire.primaryKey);
                       if (useSecondaryKey)
\{ and \{sizeOfKey = config.desfire.secondaryKey.Length;Array.Clear(config.desfire.secondaryKey,,
sizeOfKey);
                           tempStr = String.Format("Please enter thehexadecimal {0}-bytes secondary key for desfire card. [KEY1-KEY2-...-
KEY6]", sizeOfKey);
                            Util.HighlightLineMulti(tempStr, "secondary
key", "desfire card");
                            Console.Write(">>>> ");
                           enterSmartcardKey(config.desfire.secondaryKey);
denotes the contract of the second property of the second property of the second property of the second property of \mathbb{R}^nand the state of the state of the state of the state of the state of the state of the state of the state of the
                   else //
BS2DesfireCardOperation.BS2_DESFIRECARD_OPERATION_MODE_APPLEVELKEY
\{ int sizeOfAppMasterKey =
config.desfire.desfireAppKey.appMasterKey.Length;
                       int sizeOfFileReadKey =
config.desfire.desfireAppKey.fileReadKey.Length;
                       int sizeOfFileWriteKey =
config.desfire.desfireAppKey.fileWriteKey.Length;
Array.Clear(config.desfire.desfireAppKey.appMasterKey,,
sizeOfAppMasterKey);
Array.Clear(config.desfire.desfireAppKey.fileReadKey,,
sizeOfFileReadKey);
Array.Clear(config.desfire.desfireAppKey.fileWriteKey,,
sizeOfFileWriteKey);
                       tempStr = String.Format("Please enter the
hexadecimal {0}-bytes appMasterKey for desfire card. [KEY1-KEY2-...-
KEY16]", sizeOfAppMasterKey);
                       Util.HighlightLineMulti(tempStr, "appMasterKey",
"desfire card");
                       Console.Write(">>>> ");
```

```
enterSmartcardKey(config.desfire.desfireAppKey.appMasterKey);
                     tempStr = String.Format("Please enter the
hexadecimal {0}-bytes fileReadKey for desfire card. [KEY1-KEY2-...-
KEY16]", sizeOfFileReadKey);
                     Util.HighlightLineMulti(tempStr, "fileReadKey",
"desfire card");
                     Console.Write(">>>> ");
enterSmartcardKey(config.desfire.desfireAppKey.fileReadKey);
                     Util.HighlightLineMulti("Please enter the
fileReadKeyNumber of desfire card.", "fileReadKeyNumber", "desfire
card");
                     Console.Write(">>>> ");
                    config.desfire.desfireAppKey.fileReadKeyNumber =Util.GetInput((byte));
\{x_i\}_{i=1}^n , where \{x_i\}_{i=1}^nsizeOfKey = config.desfire.append.D.length;Array.Clear(config.desfire.appID, , sizeOfKey);
                 tempStr = String.Format("Please enter the hexadecimal
{0}-bytes appID for desfire card. [KEY1-KEY2-...-KEY6]", sizeOfKey);
                 Util.HighlightLineMulti(tempStr, "appID", "desfire
card");
                 Console.Write(">>>> ");
                 enterSmartcardKey(config.desfire.appID);
                 Util.HighlightLineMulti("Please enter the fileID of
desfire card.", "fileID", "desfire card");
                 Console.Write(">>>> ");
                config.desfire.fileID = Util.GetInput((byte)); Util.HighlightLineMulti("Please enter a encryptionType
of desfire card. (0: DES/3DES, 1: AES)", "encryptionType", "desfire
card");
                 Console.Write(">>>> ");
                config.desfire.encryptionType = Util.GetInput((byte)); Util.HighlightLineMulti("Please enter the card data
size of desfire card.", "card data size", "desfire card");
                 Console.Write(">>>> ");
                config.desfire.dataSize = Util.GetInput((byte)); Util.HighlightLineMulti("Please enter the skip bytes of
desfire card.", "skip bytes", "desfire card");
                 Console.Write(">>>> ");
                config.desfire.skipBytes = Util.GetInput((byte)); }
             Util.HighlightLine("Please enter a smart card byte order.
(0: MSB, 1: LSB)", "smart card byte order");
```

```
 Console.Write(">>>> ");
            config.smartCardByteOrder = Util.GetInput((byte)); Util.HighlightLine("Please enter a formatID.", "formatID");
             Console.Write(">>>> ");
            config.formatID = Util.GetInput((UInt32)); Console.WriteLine("Trying to set CustomCardConfig.");
            result =(BS2ErrorCode)API.BS2_SetCustomCardConfig(sdkContext, deviceID, ref
config);
             if (result != BS2ErrorCode.BS_SDK_SUCCESS)
                 Console.WriteLine("Got error({0}).", result);
             else
                 Console.WriteLine("Card config set success");
             Util.HighlightLineMulti("To use the custom smart card
function, you must turn off the Suprema smart card function. Do you
want to change the card operation mode? [Y/n]",
                 "turn off the Suprema smart card function", "change the
card operation mode?");
             Console.Write(">>>> ");
             if (Util.IsYes())
\{ BS2SystemConfig sysConfig;
                result =(BS2ErrorCode)API.BS2_GetSystemConfig(sdkContext, deviceID, out
sysConfig);
                if (result != BS2ErrorCode.BS SDK SUCCESS)
\{ Console.WriteLine("Got error({0}).", result);
\{x_i\}_{i=1}^n , where \{x_i\}_{i=1}^nUInt32 preMask = sysConfig.useCardOperationMask;
                 // Turn off Suprema smart card
                 sysConfig.useCardOperationMask &=
~(UInt32)BS2SystemConfigCardOperationMask.CARD_OPERATION_MASK_CLASSIC_P
LUS;
                sysConfig.useCardOperationMask \delta =~(UInt32)BS2SystemConfigCardOperationMask.CARD_OPERATION_MASK_DESFIRE_E
V1;
                 sysConfig.useCardOperationMask &=
~(UInt32)BS2SystemConfigCardOperationMask.CARD OPERATION MASK SR SE;
                sysConfig.useCardOperationMask &=
~(UInt32)BS2SystemConfigCardOperationMask.CARD_OPERATION_MASK_SEOS;
                 // Turn on Custom smart card
                sysConfig.useCardOperationMask |=
(UInt32)BS2SystemConfigCardOperationMask.CARD_OPERATION_MASK_CUSTOM_CLA
SSIC_PLUS;
```

```
 sysConfig.useCardOperationMask |=
(UInt32)BS2SystemConfigCardOperationMask.CARD_OPERATION_MASK_CUSTOM_DES
FIRE EV1;
                 // Apply
                 sysConfig.useCardOperationMask |=
(UInt32)BS2SystemConfigCardOperationMask.CARD_OPERATION_USE;
                result =(BS2ErrorCode)API.BS2_SetSystemConfig(sdkContext, deviceID, ref
sysConfig);
                if (result != BS2ErrorCode.BS SDK SUCCESS)
                     Console.WriteLine("Card operation mode update
failed ({0}).", result);
                 else
                     Console.WriteLine("Card operation mode was changed
0x{0:x8} => 0x{1:x8}", preMask, sysConfig.useCardOperationMask);
 }
```
From: <https://kb.supremainc.com/bs2sdk./>- **BioStar 2 Device SDK**

Permanent link: **[https://kb.supremainc.com/bs2sdk./doku.php?id=en:bs2\\_setcustomcardconfig](https://kb.supremainc.com/bs2sdk./doku.php?id=en:bs2_setcustomcardconfig)**

Last update: **2023/08/31 21:38**